## Student Journal

## U3-1.1f Challenge up: Doodle bot challenge

## What to do

Attach a pen to an Edison robot. You can use EdCreate parts of any other materials you like.

Write a program in EdScratch so that when you run the program, your robot will draw a shape. Once you have built your pen attachment and programmed your robot, try running the program to see your shape.

Write about what you experienced in this challenge. What problems did you encounter? 1. What did you do to overcome those problems? How did you attach the pen? What shape did you try to draw? Did it work?

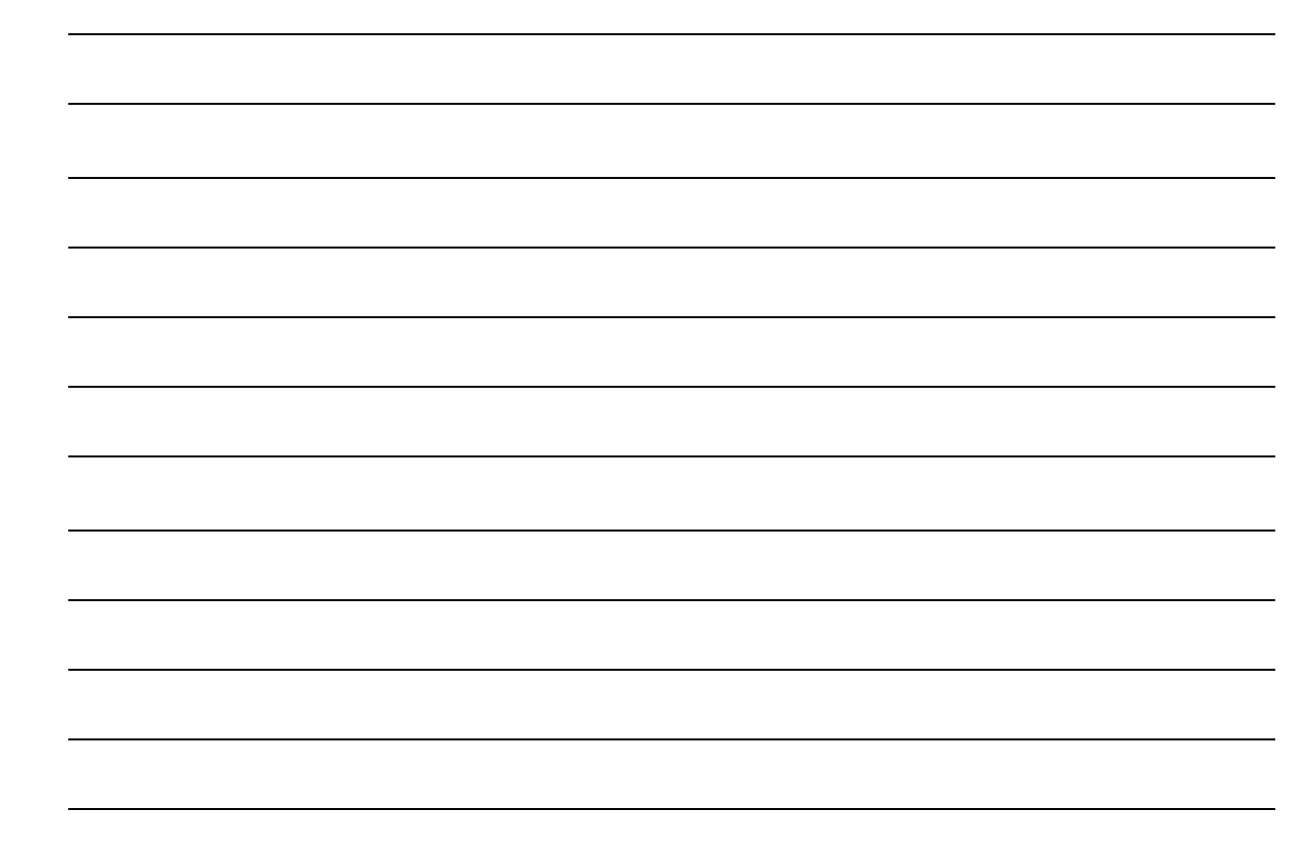